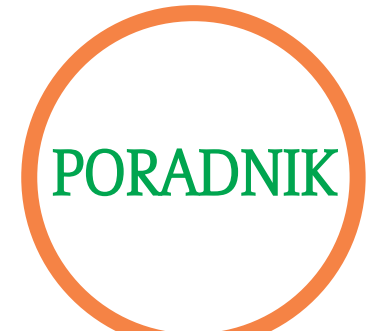

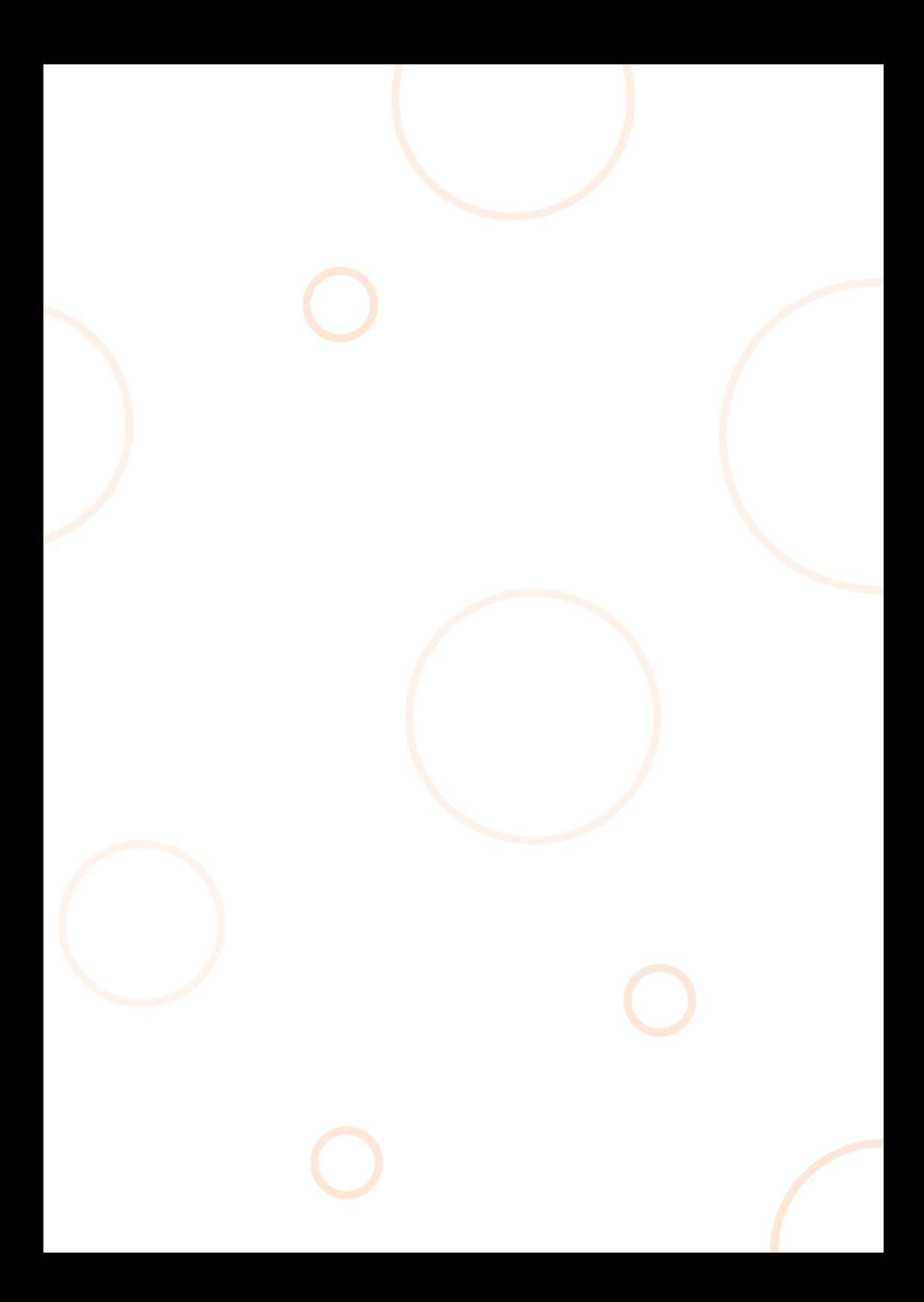

# Spis treści

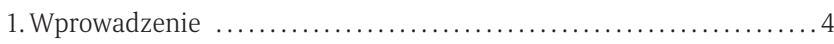

# CZĘŚĆ I

### Przygotowanie do pisania dokumentów aplikacyjnych

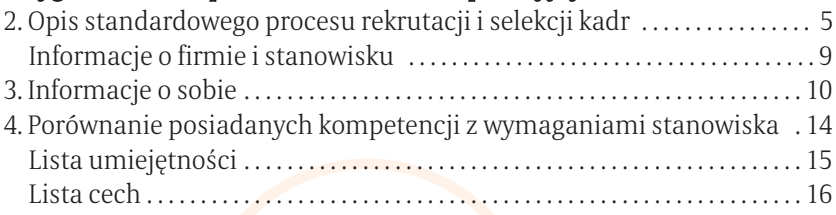

# CZĘŚĆ II

### Redagowanie dokumentów aplikacyjnych

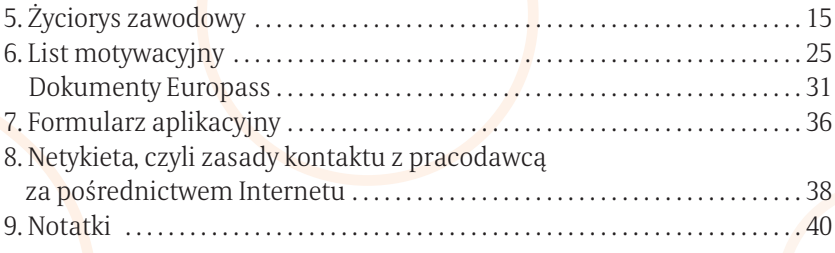

# 1. Wprowadzenie

*Poradnik dostarczy Ci informacji na temat sporządzania dokumentów aplikacyjnych oraz materiały ćwiczeniowe przydatne w samodzielnym opracowaniu tych dokumentów.*

*Ma on formę zeszytu z ćwiczeniami i praktycznymi wskazówkami. Składa się z dwóch części. W pierwszej zawarte są opisy działań, które należy podjąć przed rozpoczęciem redagowania dokumentów aplikacyjnych. Działania te są zorientowane na uzyskanie informacji o firmach i stanowiskach, na które aplikujesz, oraz na uporządkowanie i pogłębienie informacji o sobie: kwalifikacjach, umiejętnościach, doświadczeniach. Głównym celem powyższych działań jest porównanie posiadanych kompetencji z wymaganiami stanowiska i w konsekwencji identyfikacja tych informacji, które musimy uwypuklić w dokumentach aplikacyjnych.*

*Druga część zawiera praktyczne wskazówki i materiały pomocne w trakcie redagowania Curriculum Vitae i listu motywacyjnego, odnoszące się do ich treści oraz formy.*

*Poradnik został opracowany przez doradców zawodowych Centrum Informacji i Planowania Kariery Zawodowej Wojewódzkiego Urzędu Pracy w Krakowie. Ma on być pomocny klientom Centrum w samodzielnej pracy nad dokumentami aplikacyjnymi z wykorzystaniem zasobów informacyjnych dostępnych w Sali Informacji Zawodowej. Gdy istnieje taka potrzeba, wyniki pracy z poradnikiem mogą być konsultowane z doradcą zawodowym.*

*W województwie małopolskim funkcjonują trzy Centra Informacji i Planowania Kariery Zawodowej: w Krakowie, Nowym Sączu i Tarnowie. Centra działają od 1999 r., świadcząc bezpłatne usługi z zakresu informacji zawodowej i doradztwa zawodowego dla osób poszukujących pracy, bezrobotnych, zatrudnionych będących w okresie wypowiedzenia oraz dla absolwentów szkół ponadgimnazjalnych.*

# 2. Proces rekrutacji i selekcji kadr

### JAK WYGLĄDA PROCES REKRUTACJI I SELEKCJI KADR?

Zanim oferta pracy ujrzy światło dzienne, pracodawca musi wykonać kilka działań, które pozwolą mu na zatrudnienie odpowiedniego pracownika.

### OTO POSZCZEGÓLNE DZIAŁANIA

### I. Dokonuje opisu stanowiska pracy Opis stanowiska zawiera:

- ▣ nazwę stanowiska (funkcji);
- ▣ miejsce w strukturze organizacyjnej: dział/pion, komu podlega, kto jemu podlega;
- ▣ zadania zawodowe (treść pracy): wyszczególnienie celów i zadań stojących przed przyszłym pracownikiem.

### II. Sporządza profil kandydata

Profil to lista cech, umiejętności, właściwości oraz stopień, w jakim dana właściwość lub umiejętność powinna występować u kandydata. Spośród właściwości składających się na profil kandydata wyodrębnić można dwa rodzaje:

#### Profil kandydata to:

- ▣ Wykształcenie: poziom, rodzaj (uniwersyteckie, techniczne, ogólne), kierunek;
- ▣ Doświadczenie zawodowe: rodzaj (menedżerskie, specjalistyczne), zakres, czas trwania;
- ▣ Wiedza i umiejętności fachowe: rozgraniczenie koniecznych i możliwych do uzupełnienia;
- ▣ Umiejętności dodatkowe;
- ▣ Cechy psychologiczne: osobowość, sprawność intelektualna, umiejętności komunikacyjno-społeczne.

wła ściwości kandydata niezbędne do sprostania zadaniom zawodowym (wiedza, doświadczenie zawodowe, umiejętności praktyczne, cechy osobowości) i właściwości uwzględniające specyfikę firmy i stanowiska (kultura organi zacyjna, preferencje przełożonych), czyli przede wszystkim cechy psychiczne.

### III. Wybiera metodę rekrutacji

Niektóre firmy posiadają bazy danych kandydatów, którzy z własnej inicjatywy do nich aplikują. Gdy firma posiada własną bazę, to w pierwszej kolejności przeglądane są dokumenty w niej zawarte (dlatego warto składać własną ofertę bezpośrednio do firm, nawet jeżeli nie ma ogłoszenia w prasie). Pracodawca może zdecydować się na umieszczenie ogłoszenia w Internecie, gazetach lokalnych lub o zasięgu krajowym, a także w czasopismach branżowych czy innych środkach masowego przekazu, a także podczas targów pracy, edukacyjnych. Najczęściej jednak pracodawcy poszukują nowych pracowników opierając się na tzw. rekomendacjach/poleceniach osób trzecich, w tym własnych pracowników.

Ważne: często ogłoszenie jest źródłem informacji przydatnych przy sporządzaniu dokumentów aplikacyjnych przez kandydata. Może zawierać: informacie o firmie i jej atutach:

- ▣ zwięzłą charakterystykę stanowiska pracy nazwa, treść, ranga stanowiska;
- ▣ oczekiwania wobec potencjalnego kandydata opracowane na podstawie wcześniej sporządzonego profilu;
- ▣ oferowane warunki zatrudnienia;
- ▣ informacje o trybie zgłaszania kandydatów i wymaganych dokumentach.

#### IV. Sporządzanie kryteriów selekcyjnych

W oparciu o opis stanowiska pracy, profil zawodowy oraz kryteria zawodowe w ofercie pracy – kandydat sporządza swoją aplikację i przesyła ją pracodawcy. Kryteria selekcyjne pomagają dokonać wyboru odpowiedniego kandydata.

#### Kryteria selekcyjne

■ Formalne – dane związane z wiekiem, płcią, wykształceniem, posiadanymi uprawnieniami.

▣ Treściowe – kompetencje zawodowe i cechy psychologiczne warunkujące przydatność na danym stanowisku pracy, czyli m.in. doświadczenie zawo dowe, wiedza i umiejętności fachowe, umiejętności i kwalifikacje dodatkowe oraz cechy psychologiczne

Następnie pracodawca oczekuje na oferty kandydatów do pracy.

#### V. Wybór kandydatów na podstawie nadesłanych aplikacji

Spośród nadesłanych aplikacji pracodawca wybiera kandydatów w największym stopniu spełniających wymagania stanowiska i odpowiadających profilowi idealnego kandydata.

#### VI. Przeprowadzenie rozmów kwalifikacyjnych

Na podstawie analizy dokumentów aplikacyjnych, czyli I etapu selekcji – pracodawca przeprowadza rozmowy kwalifikacyjne z wybranymi kandydatami.

#### Czy zadawałeś sobie kiedykolwiek następujące pytanie:

### Gdzie trafia moje CV i kto je czyta?

Zależy to od tego, czy firma posiada rozbudowany dział personalny, czy też rekrutacją zajmuje się jedna osoba.

#### KONCERNY MIĘDZYNARODOWE I DUŻE POLSKIE FIRMY

Duże organizacje posiadają działy personalne. Działy te zajmują się rekrutacia i tam właśnie trafiają dokumenty aplikacyjne. W takich firmach obowiązują standardowe procedury, zgodnie z którymi przebiega rekrutacja.

W rozbudowanych działach personalnych zatrudniani są specjaliści zajmujący się wyłącznie rekrutacją i selekcją Są to osoby doskonale wyszkolone w prowadzeniu selekcji i posiadające odpowiednie do tego wykształcenie np. psychologiczne albo/i odpowiednie do rodzaju obsadzanych stanowisk doświadczenie zawodowe.

Wstępna selekcja dokumentów przebiega bardzo szybko. Zdarza się, że w odpowiedzi na ogłoszenie prasowe w ciągu kilku dni do firmy przychodzą setki aplikacji. Często jednej aplikacji poświęca się kilkanaście-kilkadziesiąt sekund. Ta chwila decyduje o tym, czy dokumenty zostaną odrzucone już na tym etapie, czy też zostaną później dokładnie przeczytane. Rekruterzy często mają swoje upodobania, na przykład początkowo czytają same listy motywacyjne i na ich podstawie dokonują wstępnej selekcji dokumentów aplikacyjnych.

Wyselekcjonowane dokumenty często są przekazywane i konsultowane z zainteresowanymi pracownikami firmy np. przyszłym przełożonym lub współpracownikami. To te osoby, będące specjalistami w określonej dziedzinie, są w stanie ocenić zawodową przydatność kandydata (jego specjalistyczne umiejętności).

Niektóre firmy stosują standardowe formularze aplikacyjne. Z reguły są to koncerny międzynarodowe, w których o pracę ubiega się jednocześnie wiele osób. Działy personalne ułatwiają sobie zadanie uzyskania interesujących je informacji poprzez formułowanie pytań dotyczących potrzeb firmy. Ponadto znany, stały układ formularza znacznie ułatwia czytanie i porównywanie zawartych w nim informacji.

Działy personalne na ogół prowadzą bazy danych interesujących kandy datów. Dlatego nawet jeśli podczas aktualnej rekrutacji Twoja kandydatura nie została pozytywnie rozpatrzona, może się zdarzyć, że firma skontaktuje się z Tobą np. po pół roku od momentu złożenia aplikacji, a nawet później.

#### MAŁE FIRMY

W małych firmach obieg składanych przez nas dokumentów nie zawsze można przewidzieć. W firmach tych z reguły nie ma specjalisty zajmującego się rekrutacją ani obowiązujących procedur naboru pracowników.

Gdy firma poszukuje kandydatów do pracy, szef lub pracownicy rozglądają się wśród znajomych lub umieszczane jest ogłoszenie w prasie. Dokumenty aplikacyjne czyta właściciel firmy lub osoba, której zostało to zlecone np. sekretarka, mistrz produkcji, kierownik stoiska itp.

Dokumenty są gromadzone i czytane tylko w sytuacji trwania naboru pracowni ka, potem w zależności od wcześniejszych ustaleń są odsyłane kandydatom (rzadko) lub niszczone. Małe firmy na ogół nie prowadzą baz danych kandydatów do pracy. Ze względów organizacyjnych nierzadko firmy korzystają ze skrytek pocztowych, na które przesyłane są aplikacje. Firmy chcą w ten sposób uniknąć zamieszania związanego z licznymi telefonami i osobistymi wizytami zainteresowanych pracą kandydatów.

#### FIRMY DORADZTWA PERSONALNEGO

Zarówno duże korporacje, jak też mniejsze firmy mogą zlecać przeprowadzenie rekrutacji firmom doradztwa personalnego. Firmy takie specjalizują się w rekrutacji i selekcji wysokiej klasy specjalistów różnych dziedzin oraz kadry zarządzającej. Firmy te prowadzą bazy danych sporządzane na podstawie nadsyłanych aplikacji. Stosują standardowe formularze aplikacyjne w formie papierowej lub elektronicznej, przyjmują również CV i listy motywacyjne. Firmy doradcze zatrudniają konsultantów. Często są to osoby z wykształceniem psychologicznym. Na ogół życiorys jest

czytany dopiero w sytuacji, gdy prowadzona jest rekrutacja na określone stanowisko, a autor życiorysu spełnia wymagania tego stanowiska. Tylko aplikacje wyselekcjonowanych kandydatów trafiają do firm będących klientami agencji doradztwa personalnego, czyli do pracodawców. Dokumenty przekazywane są z reguły do działów personalnych lub bezpośrednio szefom firm.

- Standardowo przyjęta forma CV nie jest wyrazem konserwatyzmu, ale znacząco ułatwia jego lekturę i wyłonienie interesujących informacji, dlatego korzystniej jest trzymać się kanonu. Wyjątek stanowią osoby aplikujące na stanowiska wymagające twórczego i niestandardowego myślenia np. grafik komputerowy, copywriter.
- Osoba czytająca aplikacje na ogół posiada listę konkretnych formalnych kryteriów, na podstawie których dokonuje selekcji: np. wykształcenie, zajmowane stanowiska, znajomość języków obcych, znajomość określonych programów komputerowych itp. Bardzo ważne jest również ogólne wrażenie, jakie sprawia życiorys, gdyż świadczy ono o osobie np. staranności, kulturze osobistej, profesjonalizmie autora dokumentów.

### CO WIEM O FIRMIE I STANOWISKU, NA KTÓRE APLIKUJĘ?

Przed przystąpieniem do opracowania dokumentów aplikacyjnych powinieneś zebrać informacje o firmie i stanowisku, na które aplikujesz. Na podstawie tych informacji możesz określić wymagania specyficzne dla danej firmy i stanowiska. Nawet jeśli odpowiadasz na ogłoszenie prasowe i znasz podstawowe oczekiwania pracodawcy, możesz wykorzystać uzyskane informacje w liście motywacyjnym do uzasadnienia, dlaczego chcesz pracować właśnie w tej firmie i na tym stanowisku. Pamiętaj – pracodawca chce wiedzieć, dlaczego chcesz pracować właśnie w jego firmie, a nie dlaczego w ogóle chcesz pracować.

W poszukiwaniu informacji o firmach i stanowiskach korzystaj z wiedzy rodziny i znajomych, Internetu, informatorów, broszur, prasy specjalistycznej i codziennej, stron www. danej firmy. Możesz też kontaktować się bezpośrednio z firmami. Wiele z wymienionych wyżej źródeł informacji jest dostępnych w Centrum Informacji i Planowania Kariery Zawodowej. Poniższe tabele pomogą Ci w zgromadzeniu informacji potrzebnych do dobrego opracowania dokumentów aplikacyjnych.

### INFORMACJE O FIRMIE

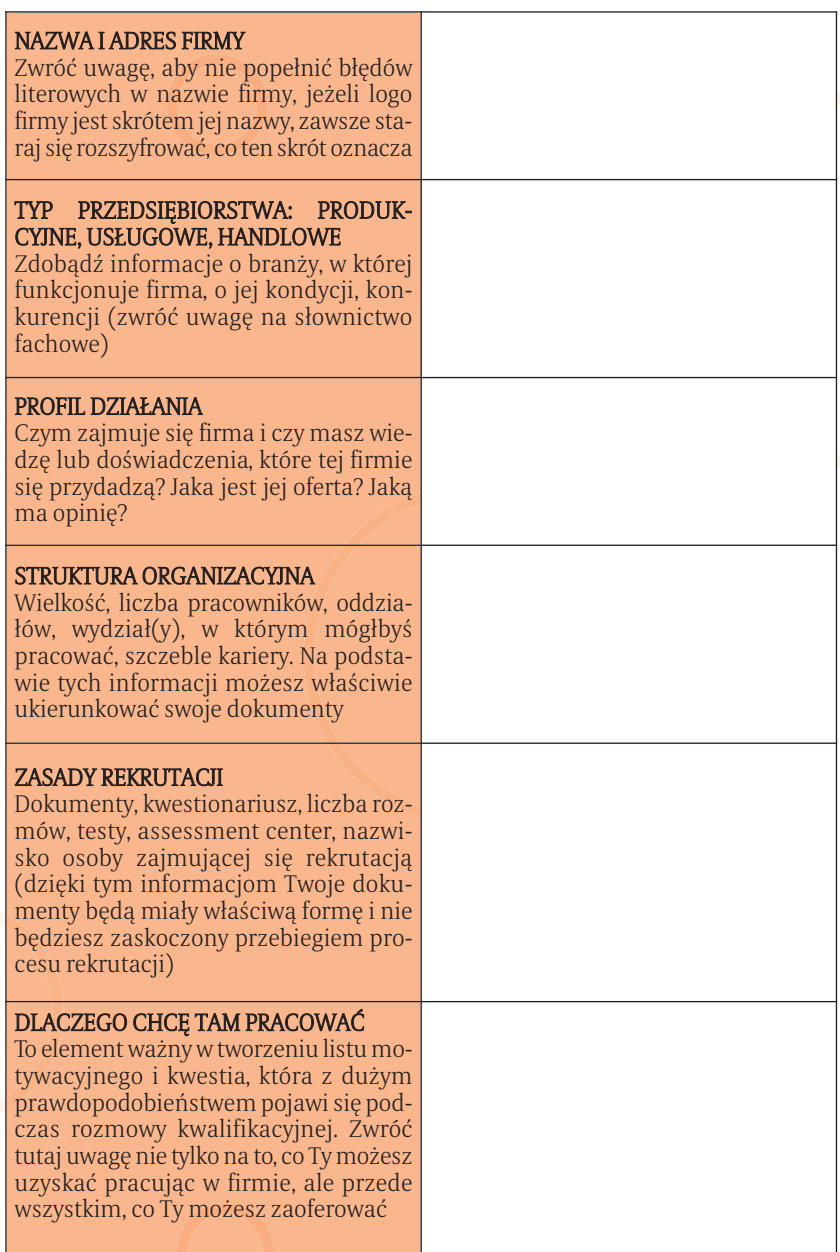

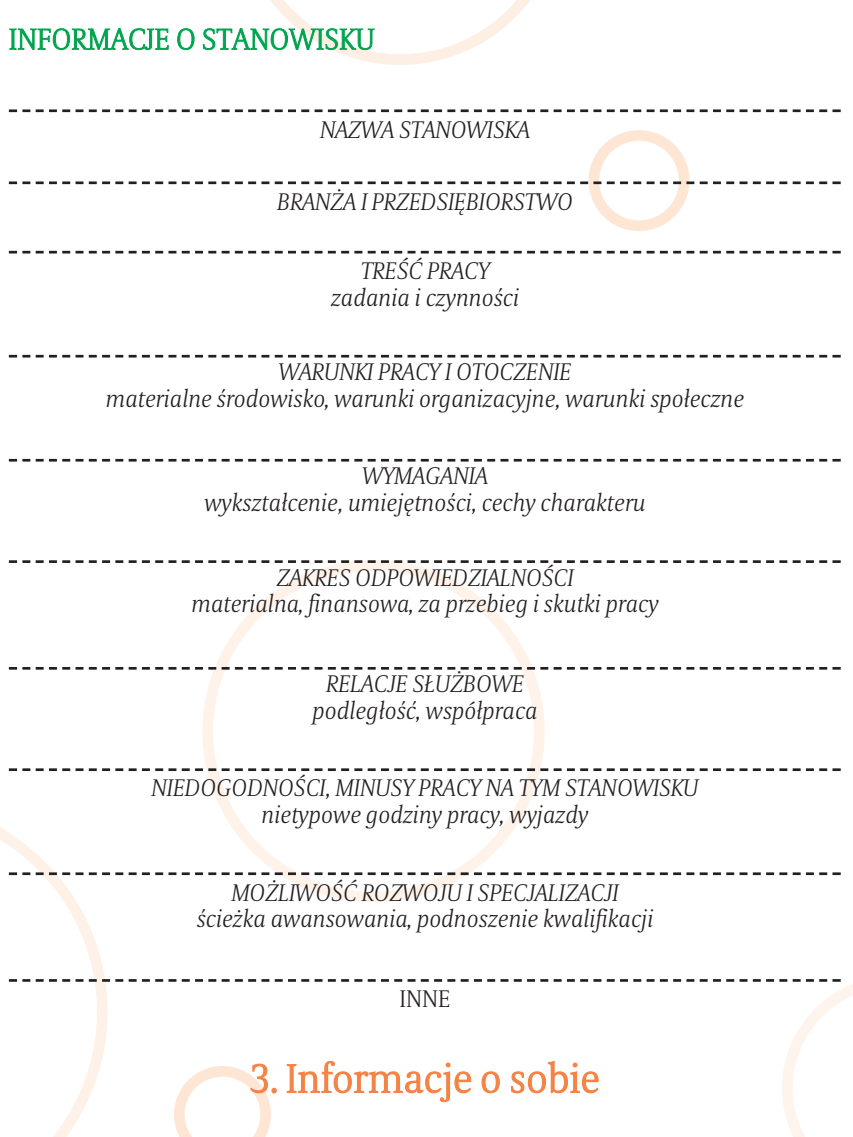

Zawarte w dokumentach informacje powinny być pełne i adekwatne do wymagań stanowiska. Dlatego przed przygotowaniem dokumentów aplikacyjnych poświęć czas na pogłębienie i uporządkowanie informacji o swojej osobie. W celu określenia własnych kompetencji dokonaj zestawienia wiedzy, umiejętności i cech charakteru. Dokonaj tego na podstawie dotychczasowych doświadczeń edukacyjnych i zawodowych oraz innych sfer Twojej aktywności, takich jak: zainteresowania, działalność społeczna w różnego typu organizacjach. Poniższe tabele pomogą Ci uporządkować informacje osobie, wykorzystaj też materiały pomocnicze: listę umiejętności i listę cech charakteru.

### WYKSZTAŁCENIE (EDUKACJA SZKOLNA)

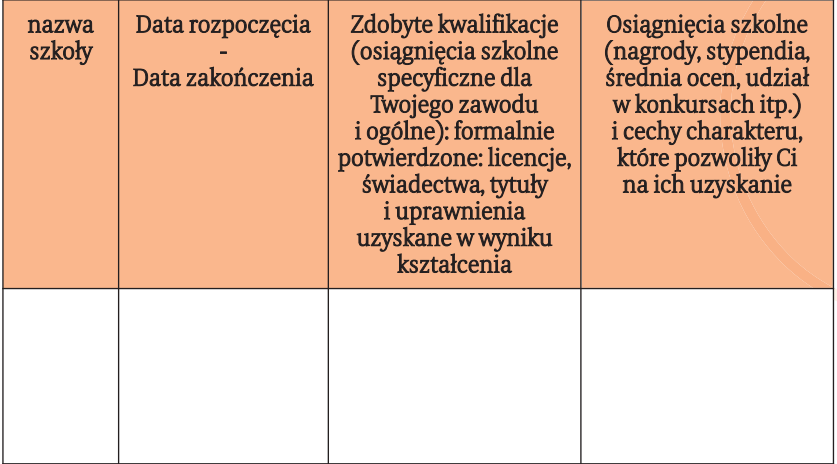

### DOŚWIADCZENIE ZAWODOWE (ZATRUDNIENIE I INNE FORMY PRACY ZAROBKOWEJ I NIEZAROBKOWEJ)

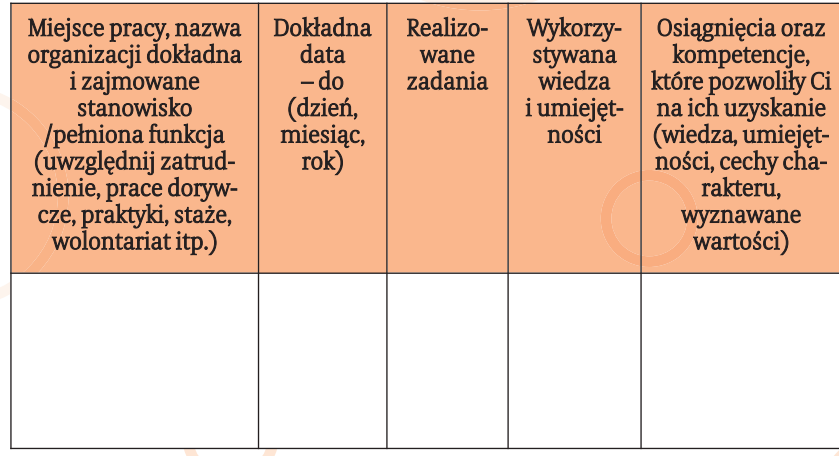

### DODATKOWE KWALIFIKACJE (NAUKA POZASZKOLNA – KURSY I SZKOLENIA, UPRAWNIENIA UZYSKANE W WYNIKU PRACY NA OKREŚLONYM STANOWISKU, SAMOKSZTAŁCENIE, DZIAŁALNOŚĆ POZAZAWODOWA ITD.)

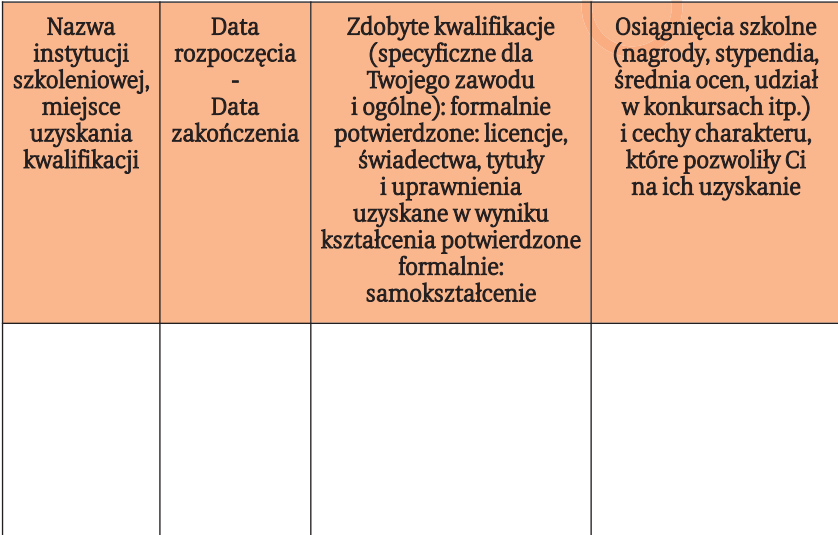

### ZAINTERESOWANIA – CZAS WOLNY (DZIEDZINY, DZIAŁANIA, DOŚWIADCZENIA)

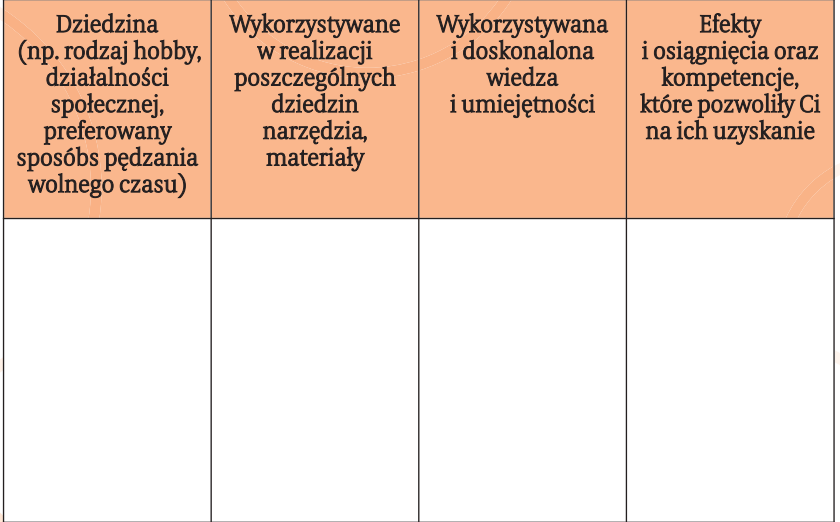

# 4. Porównanie posiadanych kompetencji z wymaganiami stanowiska

Zebrałeś informacje o firmie i stanowisku, na które aplikujesz, pogłębiłeś informacje o sobie. Teraz skonfrontuj wymagania zawarte w ofercie lub opisie stanowiska z własną kandydaturą. To zestawienie pozwoli Ci na identyfikację Twoich atutów. Atuty to doświadczenia, umiejętności, cechy osobowości, które są istotne z punktu widzenia oczekiwań pracodawcy i które Ty posiadasz.

Te dane powinieneś uwypuklić w dokumentach, może mieć to decydujący wpływ na zainteresowanie Twoją kandydaturą.

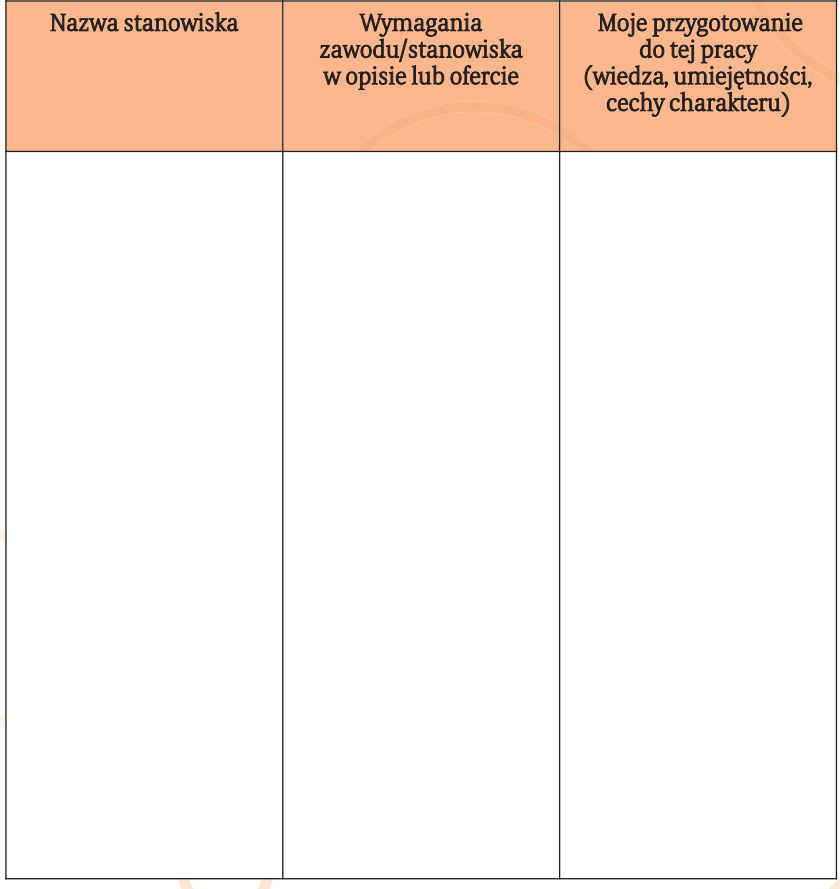

• przekład

• przenoszenie

• przekonywanie innych • przemawianie publiczne

• przewidywanie problemów • przygotowanie budżetu • przyjmowanie • redagowanie • rehabilitowanie • reklamowych • rekomendowanie • rekrutowanie kandydatów • rozumienie innych • rozwiązywanie problemów • słuchanie innych • sporządzanie pism • sporządzanie raportów • sporządzanie tabel • sporządzanie wykresów • sprawdzanie danych • sprzedawanie • szkicowanie • szkolenie innych • szybkie uczenie się • umiejętności interpersonalne • ustalanie harmonogramów • uzupełnianie dokumentacji • weryfikowanie danych • wycenianie • wyjaśnianie • wykonywanie poleceń • wykonywanie przeglądów • wymyślanie nowych rozwiązań • wynajdywanie błędów • występowanie publiczne • wyszukiwanie danych • zachęcanie innych • załatwianie skarg • zamawianie towarów • zapamiętywanie informacji • zapewnianie utrzymania • zapisywanie danych • zarządzanie finansami • zarządzanie informacją • zarządzanie kadrami • zarządzanie produkcją • zbieranie informacji • zbieranie materiałów zdobywanie funduszy

### POMOCNICZA LISTA UMIEJĘTNOŚCI

- adaptacja do zmian
- aktualizacja danych
- analiza danych
- badanie
- bawienie
- budowanie
- delegowanie zadań
- diagnozowanie
- dobór produktów
- doradzanie
- dostarczanie materiałów
- dostrzeganie szczegółów
- dotrzymywanie terminów
- dowodzenie grupami
- dystrybuowanie
- ilustrowanie
- improwizacja
- informowanie ludzi
- inicjowanie działań
- inspekcja produkcji
- instalowanie systemów
- instalowanie urządzeń
- instruowanie ludzi
- integrowanie ludzi
- interpretowanie danych
- inwentaryzowanie
- kierowanie ludźmi
- kojarzenie ludzi ze sobą
- konstruowanie budynków
- konstruowanie urządzeń
- kontaktowanie się z innymi
- kontrolowanie kosztów
- kontrolowanie sytuacji
- koordynacja wzrok. ruch.
- koordynowanie działań
- korygowanie błędów
- korzystanie z urządzeń biur
- lokalizacja źródeł informacji
- malowanie
- myślenie perspektywiczne
- nabywanie i zamiana dóbr
- nadzór
- napominanie innych
- nawiązywanie kontaktów
- negocjowanie
- obliczanie komputerowe
- obliczanie kosztów
- obmyślanie polityki
- obmyślanie rozwiązań
- obniżanie kosztów
- obserwowanie
- obsługiwanie klientów
- obsługiwanie sprzętu
- obsługiwanie wyposażenia
- ocenianie dokumentacji
- ocenianie innych ludzi
- ocenianie poziomu usług
- ocenianie przebiegu
- ocenianie sytuacji
- odnawianie
- odzyskiwanie danych
- odzyskiwanie przedmiotów
- określanie celów/zadań
- określanie potrzeb
- opiekowanie się
- opracowywanie danych
- opracowywanie materiałów
- organizowanie danych
- organizowanie grup
- organizowanie zadań
- oszczędzanie środków
- pisanie projektów
- pisanie raportów
- pisanie sloganów
- pisanie w edytorach tekstu
- planowanie
- podejmowanie decyzji
- podejmowanie gości
- podnoszenie jakości
- podsumowywanie
- pokazywanie rozwiązań
- pomaganie ludziom
- porównywanie danych
- porządkowanie
- pośredniczenie
- praca koncepcyjna
- prawidłowe użycie słów
- precyzja wykonania
- prezentowanie
- produkowanie
- promowanie
- prowadzenie badań
- prowadzenie dokumentacji
- prowadzenie finansów
- prowadzenie firmy
- prowadzenie konsultacji
- prowadzenie korespondencji

15

• prowadzenie spotkań • prowadzenie wywiadów

• przeglądanie

### LISTA CECH CHARAKTERU

- naturalny
- adekwatny
- agresywny
- aktywny
- akuratny
- ambitny
- artystyczny
- atrakcyjny
- awanturniczy
- bez zahamowań
- bezpretensjonalny
- błyskotliwy
- chętny
- chętny do pomocy
- chłodny
- ciekawy
- ciepły
- cierpliwy
- dający się lubić
- dalekowzroczny
- delikatny
- dociekliwy
- dojrzały
- dokładny
- dokładny w pracy
- dominujący
- dostosowujący się łatwo
- dowcipny
- drobiazgowy
- dyskretny
- elastyczny
- energiczny
- entuzjastyczny
- formalista
- godny zaufania
- idealista
- indywidualista
- intelektualista
- inteligentny
- kompetentny
- konkretny
- konserwatywny
- logiczny
- lojalny

16

- lubiący ryzyko
- mądry
- metodyczny
- miły
- mocny
- mocny charakter
- myślący
- nieformalista
- nienarzucający się
- nienerwowy
- nieskrępowany
- niewrażliwy
- niezawodny
- odporny
- odpowiedzialny
- odważny
- oportunista
- optymista
- ostrożny
- otwarty
- otwarty umysł
- pamiętliwy
- pełen rezerwy
- pewny siebie
- pogodny
- pokojowo nastawiony
- pomocny
- pomysłowy
- poważny
- powściągliwy
- pracowity
- pragmatyczny
- praktyczny
- precyzyjny
- produktywny
- przedsiębiorczy
- przyjacielski
- przyjazny
- punktualny
- racjonalny
- radosny
- realista
- refleksyjny
- rozsądny
- roztropny
- rozumiejący
- rozumujący
- silny
- skromny
- skuteczny
- spokojny

• stabilny • stały

• swobodny • szczery • szczodry • szybki • taktowny • tolerancyjny • towarzyski • twardy • twórczy • uczący się łatwo • uczciwy • uczuciowy • ufny • ujmujący • uparty • uprzedzający • uzdolniony werbalnie

• waleczny • wesoły • wrażliwy • wszechstronny • wynalazczy • wytrwały • wytrzymały • zaangażowany • zadowolony • zdeterminowany • zdolny • zorganizowany • zrównoważony

- spolegliwy
- spontaniczny
- spostrzegawczy • sprawiedliwy

• starannie wykształcony

# 5. Życiorys zawodowy

Obok nazwy życiorys zawodowy możesz spotkać się również z określe niem Curriculum Vitae, CV lub resumé. Pod każdą z tych nazw kryje się dokument, który prezentuje w sposób uporządkowany i skrótowy informacje o Tobie, a przede wszystkim o Twoim wykształceniu, doświadczeniu zawodowym, kwalifikacjach i umiejętnościach zawodowych oraz zainteresowaniach.

#### Funkcje życiorysu:

- ▣ stanowi inwentarz Twoich osiągnięć,
- ▣ tworzy rozbudowaną wizytówkę przedstawia Twoją osobę pracodawcy,
- ▣ pracodawcy może posłużyć jako plan rozmowy kwalifikacyjnej,
- ▣ może być przypomnieniem osoby po rozmowie.

### TYPY ŻYCIORYSÓW

▣ chronologiczny, funkcjonalny, niekonwencjonalny, europejski

### Typ chronologiczny

Ten typ życiorysu pozwoli Ci przedstawić swoją drogę rozwoju zawodowego zgodnie z chronologią czasową. Jest najczęściej stosowanym typem życiorysu, piszą go zarówno absolwenci, jak i osoby z doświadczeniem zawodowym. Pozwala on na przedstawienie pracodawcy Twojej historii zawodowej, praktyk, edukacji w sposób uporządkowany, wyznaczony przez konkretne daty.

#### Struktura życiorysu chronologicznego:

- ▣ Dane osobowe
- ▣ Wykształcenie
- ▣ Doświadczenie zawodowe
- $\Box$  Dodatkowe kwalifikacje i umiejętności
- ▣ Zainteresowania

### Typ funkcjonalny

Ten typ życiorysu pozwoli Ci przedstawić Twoje kompetencje (wiedza, umiejętności, doświadczenie), osiągnięcia zawodowe w taki sposób, aby pra codawca miał obraz tego, jakim jesteś fachowcem w danej dziedzinie. Ważniejsze od historii edukacji i zatrudnienia oraz zdobytego wykształcenia będzie to, co umiesz robić, Twoje kompetencje.

#### Struktura życiorysu funkcjonalnego

▣ Dane osobowe

▣ Cel

- ▣ Streszczenie dotychczas wykonywanej pracy z zaakcentowaniem posiada nego doświadczenia i osiągnięć
- ▣ Opis kompetencji
- ▣ Przebieg pracy zawodowej
- ▣ Wykształcenie
- ▣ Zainteresowania

### Typ niekonwencjonalny

- ▣ Indywidualne przedstawienie wytworów swojej pracy w formie port
	- folio

- ▣ Teczka ze swoimi pracami np. fotografie, szkice, rysunki (artysta plastyk, projektant mody)
- $\blacksquare$  Płyta CD np. ze stworzoną przez siebie stroną www (grafik komputerowy)
- $\Box$  Napisany reportaż, opowiadanie (dziennikarz)
- Kaseta czy CD z nagraną prezentacją (szkoleniowiec)

### Typ europejski

Jest to wzór życiorysu wymagany w krajach należących do Unii Europejskiej. Może być przydatny jeżelibędziesz starał się o pracę w tych krajach. Możesz się z nim zapoznać na stronie:

### http://eu ropass.cedefop.europa.eu/eu ropass/home/hornav/ Downloads. csp? loc-pl\_PL

### WSKAZÓWKI DOTYCZĄCE TREŚCI

### Pisz zwięźle i rzeczowo

■ Osoba dokonująca wstępnej selekcji CV kandydatów ma około 30 sekund na zapoznanie się z jednym dokumentem. Dlatego też od zwięzłości i rzeczowości zawartych informacji oraz ich graficznej formy może zależeć zakwalifikowanie Cię do grona kandydatów zaproszonych na rozmowę kwalifikacyjną. Przedstawiaj fakty konsekwentnie i logicznie.

### Wskazówki dotyczące formy

■ Pisząc CV musisz się skupić na tym co najważniejsze. Zastanów się czytając ogłoszenie, jakie są wymagania pracodawcy, jakich oczekuje od kandydata kompetencji (wiedzy, doświadczenia, umiejętności).

### Zadbaj o przejrzystą i czytelną formę

- ▣ Zbyt duża ilość informacji napisana drobnym drukiem, bez zachowania odstępów, zniechęca do czytania. W celu zwrócenia uwagi czytającego na ważniejsze elementy naszego CV, możemy zastosować wyróżnienia tłustym drukiem (z umiarem).
- ▣ Objętość

■ CV zwykle powinno mieścić się na jednej stronie, w wyjątkowych sytuacjach na dwóch. Przy opisywaniu swojego doświadczenia zawodowego poświęcaj więcej miejsca stanowiskom będącym w związku z pracą, o którą się starasz. Obowiązującym standardem jest format A4, kartka biała, druk czarny, wielkość czcionek 12–14 pkt. CV należy napisać w edytorze tekstu. Czasami firma wymaga napisania dokumentów odręcznie.

#### **CURRICULUM VITAE (chronologiczne)**

## **CURRICULUM VITAE**

#### **DANE OSOBOWE:**

Imię i nazwisko Adres Nr telefonu e-mail

#### **WYKSZTAŁCENIE:**

Czas trwania nauki od – do Tytuł naukowy

 Nazwa uczelni; Wydział; Kierunek; Specjalność Czas trwania nauki od – do Tytuł zawodowy Nazwa szkoły: (profil klasy, kierunek)

Daty podajemy w odwrotnej kolejności chronologicznej.

#### **DOŚWIADCZENIE ZAWODOWE:**

Okres zatrudnienia od – do Pełna nazwa firmy; zajmowane stanowisko; podstawowe obowiązki; osiągnięcia Okres zatrudnienia od – do Pełna nazwa firmy; zajmowane stanowisko; podstawowe obowiązki; osiągnięcia

#### **DODATKOWE KWALIFIKACJE I UMIJĘTNOŚCI:**

Znajomość języków obcych ze wskazaniem poziomu Odbyte kursy zawodowe (miejsce, liczba godzin) Posiadane uprawnienia, licencje Obsługa komputera (konkretne programy, poziom) Obsługa maszyn lub urządzeń Prawo jazdy

#### **ZAINTERESOWANIA:**

 Hobby – nie musi być zbieżne z charakterem pracy, o którą się ubiegamy na przykład: sporty ekstremalne, turystyka

**REFERENCJE:** Dostępne na życzenie

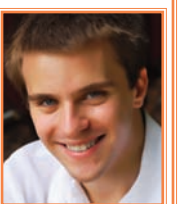

#### **CURRICULUM VITAE (chronologiczne)**

### **CURRICULUM VITAE**

#### **Anna Lechowska**

ul. Piastowska 12 m 14 31-042 Kraków tel. 12 422 03 04

#### **Wykształcenie**

1996-2001 Zespół Szkół Gastronomicznych w Krakowie: technik żywienia zbiorowego

#### **Doświadczenie zawodowe**

maj 2002 – czerwiec 2003 Hotel Orbis "Cracovia" w Krakowie praca

w cukierni na stanowisku sprzedawcy: obsługa klienta, obsługa kasy fiskalnej styczeń 2001 – kwiecień 2002 Restauracja "Pod Różą" w Krakowie kelnerka lipiec 2000 – sierpień 2000 Ośrodek Szkoleniowo-Wypoczynkowy "Jantar" w Sopocie

Praca wakacyjna, pomoc w kuchni

#### **Dodatkowe umiejętności**

 obsługa kasy fiskalnej obsługa bankietów typu aperitif dobra znajomość języka włoskiego, prawo jazdy

#### **Zainteresowania**

 muzyka rockowa kuchnie obcych narodów (francuska, włoska) turystyka górska

#### **Referencje**

na życzenie

Wyrażam zgodę na przetwarzanie moich danych osobowych dla potrzeb niezbędnych do realizacji procesu rekrutacji (zgodnie z Ustawą z dn. 29.08.1997 r. o Ochronie Danych Osobowych Dz.U nr 133 poz. 883 ze zm.)

### **CURRICULUM VITAE (chronologiczne)**

### **CURRICULUM VITAE**

Ewa Jezierońska ul. Zelwerowicza 1 30-678 Kraków tel. 012 3833186

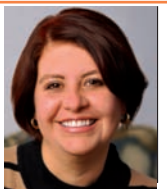

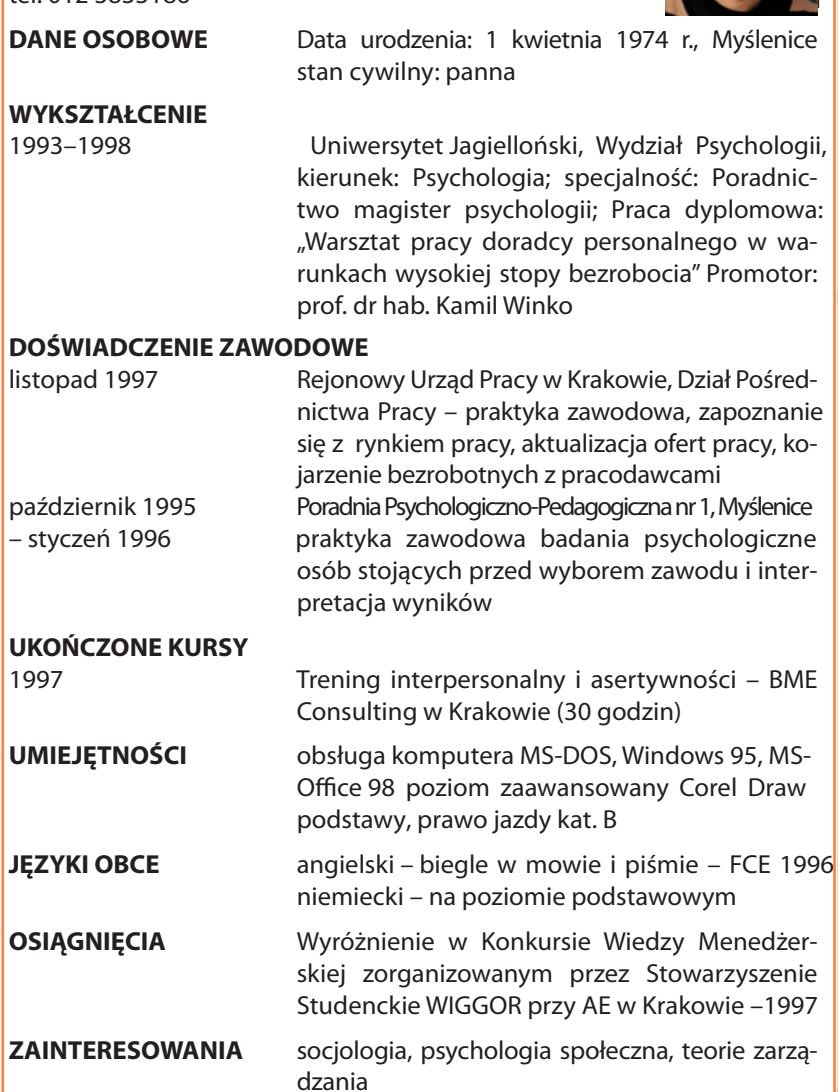

#### **CURRICULUM VITAE (funkcjonalne)**

**Stefan Nowak ul. J. Bema 12/19 05-402 Otwock tel. 022 635 22 22 ur. 1.04.1955 r.**

#### **PODSUMOWANIE PRACY ZAWODOWEJ:**

Główny księgowy z 15-letnim doświadczeniem na odpowiednich stanowiskach. Zorientowany w całości zagadnień w dziale księgowości, rachunkowości i finansów. Posiadam opinię człowieka umiejącego w taki sposób kierować zespołem współpracowników, że rezultaty są widoczne w bardzo krótkim czasie. W dotychczasowej pracy zawodowej zajmowałem się budżetem operacyjnym, sprawozdawczością finansową i kontrolą wewnętrzną dokumentacji księgowej.

#### **WAŻNIEJSZE OSIĄGNIĘCIA:**

Rachunkowość:

- usprawniałem metody pracy działu księgowości, czego rezultatem były roczne oszczędności rzędu 15 000 zł,
- wprowadzone przeze mnie usprawnienia i analizy finansowe spowodowały zaoszczędzenie 5000 roboczogodzin
- w ciągu roku czas wykonywania zadania został skrócony o 35 procent.

Rachunek kosztów:

- poprzez wdrożenie komputerowego systemu kosztów materiałowych wartość zaoszczędzonego surowca wzrosła o około 600 000 zł,
- zorganizowałem i kierowałem zespołem ludzi, którzy wciągu trzech miesięcy wypracowali dogłębny system analizowania i rejestrowania kosztów produkcji oraz sprzedaży, który został wykorzystany we wszystkich zakładach produkcyjnych naszej firmy,
- udoskonaliłem komputerowe obliczanie kosztów materiałowych produkcji.

#### Finanse:

- byłem inicjatorem wdrożenia systemu leasingu zwrotnego do strategicznych firm, co pozwoliło zaoszczędzić 1 000 000 zł,
- zgromadziłem na bardzo korzystnych warunkach kapitał potrzebny na rozwój nowej działalności, organizowałem, zatrudniałem oraz szkoliłem pracowników działów finansowych w nowo powstających firmach.

#### **PRZEBIEG ZATRUDNIENIA:**

1993 do chwili obecnej Eurometal Poland Ltd., Warszawa

- «Asystent w dziale głównego księgowego 1988-1993 Gliwicka Odlewnia TON, Gliwice Kierownik biura rachunkowości (1990 - o1993)
- Główny księgowy (1988-1990) 1984-1988 Spółdzielnia Pracy Metalowców, Sosnowiec ◆Zastępca głównego księgowego (1984–1988)

#### **WYKSZTAŁCENIE:**

- Magister ekonomii 1982 Akademia Ekonomiczna w Krakowie. Kierunek: Rachunkowość i finanse.

- Studium Ekonomiczne w Krakowie. Kierunek: Rachunkowość przedsiębiorstw.

#### **REFERENCJE:**

-Na życzenie

### ZREDAGUJ SWOJE CV

# 6. List motywacyjny

(Nazywany też listem przewodnim lub intencyjnym), jest to pisemna forma nawiązania kontaktu z pracodawcą. Do listu motywacyjnego załączamy standardowo Curriculum Vitae oraz inne dokumenty, jeśli życzy sobie tego pracodawca, np. kopie świadectw i dyplomów, referencje.

Głównym celem listu motywacyjnego jest przedstawienie własnej osoby tak, aby wzbudzić zainteresowanie pracodawcy i zachęcić go do lepszego poznania naszej osoby. Do zaproszenia na rozmowę kwalifikacyjną. Ponadto sporządzając list mamy możliwość wykazania się umiejętnościami językowymi oraz zdolnością przekonywania.

### TREŚĆ I STRUKTURA LISTU MOTYWACYJNEGO

- ▣ Imię i nazwisko aplikującego, adres, telefon (lewy górny róg)
- ▣ Miejsce i data przygotowania dokumentu (prawy górny róg)
- Imie i nazwisko oraz stanowisko osoby, do której kierujemy list, nazwa i adres firmy (prawa strona pod datą)
- Zwrot grzecznościowy np. Szanowni Państwo jeżeli nie udało Ci się uzyskać danych personalnych osoby, która będzie czytała list; Szanowny Panie/Szanowna Pani – gdy wiesz, do kogo piszesz (od lewego marginesu, pisany ręcznie)
- Pierwszy akapit tu powinna znaleźć się informacja o tym, dlaczego aplikujesz do danej firmy (np. odpowiadasz na ofertę prasową, odbyłeś rozmowę telefoniczną, z artykułu prasowego dowiedziałeś się o planach rozwoju firmy) oraz wyróżnienie stanowiska, na które aplikujesz

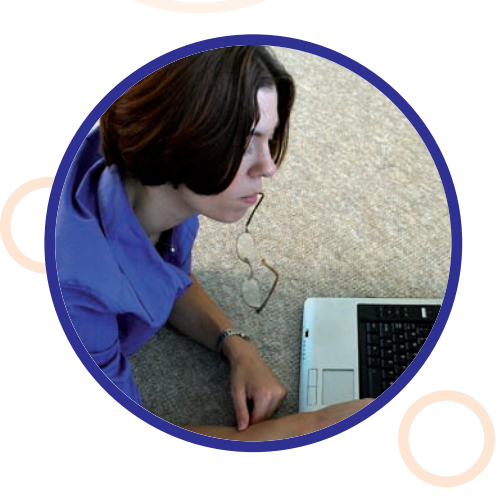

- ▣ Drugi akapit: tutaj należy zawrzeć informację uzasadniającą, dlaczego jesteś odpowiednim kandydatem na to stanowisko
- Zwrot grzecznościowy "z wyrazami szacunku", "z poważaniem" (z prawej strony, pod tekstem; pisany ręcznie)
- ▣ Podpis (pod zwrotem grzecznościowym; odręczny)

### WSKAZÓWKI DOTYCZĄCE TREŚCI

- ▣ W liście motywacyjnym mamy okazję rozszerzyć i uwypuklić najważniejsze naszym zdaniem informacje zawarte w życiorysie. Nie należy jednak powtarzać treści w nim zawartych.
- ▣ Aby zachęcić pracodawcę do zaproszenia Cię na rozmowę pisz o tym, jakie on będzie miał korzyści z zatrudnienia Ciebie, a nie jakie Ty możesz mieć korzyści wynikające z pracy w jego firmie (osoba aplikująca)

### WSKAZÓWKI DOTYCZĄCE FORMY

▣ List motywacyjny nie powinien być dłuższy niż jedna strona A4 ▣ Najlepiej pisać go czcionką 12 pkt ▣ Podpis

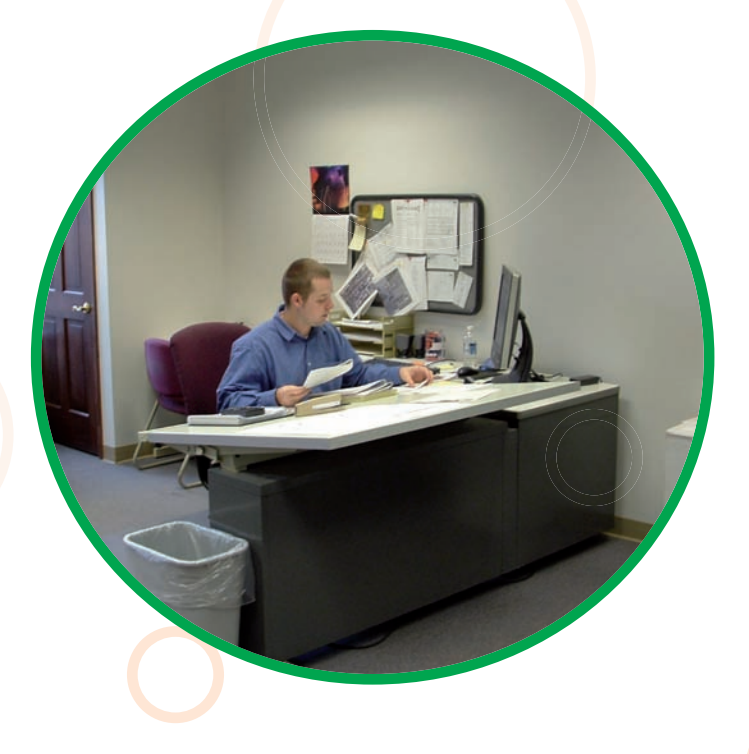

(osoba aplikująca) Miejscowość, data Imię i nazwisko adres nr telefonu e-mail

Adresat

(Jeśli to możliwe, zaadresuj list do konkretnej osoby, podając w kolejności następujące dane)

 Imię i nazwisko stanowisko nazwa instytucji adres instytucji

(Zwrot grzecznościowy)

Rozpocznij list od słów: Szanowni Państwo, Szanowna Pani, Szanowny Panie

(Wstęp)

We wstępie napisz, w jaki sposób dowiedziałeś się o miejscu pracy oferta prasowa, urząd pracy, Internet, znajomy

Odpowiadając na ogłoszenie prasowe powołaj się na numer referencyjny ogłoszenia oraz podaj konkretnie nazwę stanowiska, o które się ubiegasz.

(Rozwinięcie)

W tej części masz zawrzeć informacje, dające odpowiedź na pytanie, dlaczego właśnie Ciebie powinien zatrudnić.

Podkreśl posiadanie przez Ciebie wymaganego doświadczenia i wiedzy, uwypuklij swoje atuty, predysponujące Cię na dane stanowisko.

Możesz rozwinąć pewne informacje zawarte w CV – rób to zawsze w odniesieniu do stanowiska, na które kandydujesz.

W przypadku kiedy nie ma jasno sprecyzowanych wymagań, wyobraź sobie jakiego kandydata firma poszukuje i czego może od niego wymagać.

Nigdy nie pisz o swoich ewentualnych brakach – raczej zadeklaruj chęć zdobycia koniecznych kwalifikacji lub wiedzy.

(Część końcowa)

Wyraź zainteresowanie ewentualnym spotkaniem i zadeklaruj gotowość wzięcia udziału w dalszym procesie rekrutacyjnym.

> (Formuła grzecznościowa) Z poważaniem

> > Odręczny podpis

**Anna Lechowska Kraków, 05.01.2010 r.** 

ul. Piastowska 12 m. 14 31-042 Kraków tel. 12 422 03 04

> **Pan Jan Powroźnik Kierownik Działu Kadr Hotel** "Orlen"  **ul. Wolna 2, 31-013 Kraków**

Szanowny Panie!

W odpowiedzi na ogłoszenie o pracy w garmażerii hotelu "Orlen" w Krakowie, zgłaszam moją kandydaturę.

Z wykształcenia jestem technikiem żywienia zbiorowego. Doświadczenie zawodowe zdobyłam w renomowanych zakładach gastronomicznych. Dotychczasowe zatrudnienie pozwoliło mi z powodzeniem wykorzystać w praktyce uzyskaną w szkole wiedzę oraz posiąść nowe umiejętności, związane z profesjonalną obsługą klienta.

W załączonym Curriculum Vitae prezentuję informacje o moim wykształceniu i dotychczasowej pracy. Z przyjemnością przyjmę zaproszenie na rozmowę kwalifikacyjną w dogodnym dla Pana terminie.

z wyrazami szacunku

Załączniki: Curriculum Vitae

Wyrażam zgodę na przetwarzanie moich danych osobowych dla potrzeb niezbędnych do realizacji procesu rekrutacji (zgodnie Z Ustawą z dn. 29.08.1997 r. o Ochronie Danych Osobowych Dz.U nr 133 poz. 883 ze zm.)

ul. Zelwerowicza 1 30-678 Kraków tel. 12 383 31 86

Ewa Jeziorańska **Kraków, 16 maja 2010 r.** Kraków, 16 maja 2010 r.

 Pani Monika Turewicz Dyrektor Działu Personalnego "Olivia" Polska ul. Tytoniowa 16 16-301 Augustów

Szanowna Pani!

W nawiązaniu do oferty, która ukazała się w "Gazecie Wyborczej" w dniu 14 maja 2010 r. zgłaszam moją kandydaturę na stanowisko **specjalisty do spraw rozwoju i szkolenia kadr.**

W czerwcu 1999 r. ukończyłam studia psychologiczne ze specjalnością Poradnictwo na Uniwersytecie Jagiellońskim z oceną bardzo dobrą i wyróżnieniem za wysoka średnią ocen podczas całego toku studiów.

Podejmowane przeze mnie praktyki w Poradni Psychologiczno-Pedagogicznej i w Rejonowym Urzędzie Pracy pozwoliły mi zapoznać się ze specyfiką pracy doradcy zawodowego. Pracując w obu placówkach miałam okazję przyjrzeć się procesowi doboru kadr od strony poszukującego pracy. Przygotowani przeze mnie kandydaci byli dobrze odbierani przez przyszłych pracodawców i wielokrotnie otrzymywałam podziękowanie od pracodawcy za profesjonalne przygotowanie kandydata do rozmowy kwalifikacyjnej.

Swoje umiejętności interpersonalne rozwijałam podczas treningu interpersonalnego prowadzonego przez BME Consulting a miałam okazję sprawdzić w trakcie praktyk studenckich. Wykształcenie oraz zainteresowania socjologią i psychologią ułatwiają mi szybką ocenę drugiej osoby w wielu płaszczyznach.

Pracując w urzędzie pracy udowodniłam, że potrafię twórczo podchodzić do powierzonych mi zadań. Ponadto opracowałam formularz oceny kandydata, ułatwiający zbieranie i porządkowanie informacji o pracobiorcach.

Obsługuję komputer na poziomie ponadprzeciętnym (m.in. wykorzystanie stylów, korespondencji seryjnej), znam też podstawy grafiki komputerowej. Posługuję się biegle językiem angielskim zarówno w mowie jak i piśmie.

Jeśli moje dokumenty aplikacyjne wzbudzą Pani zainteresowanie, z przyjemnością przyjmę zaproszenie na indywidualną rozmowę.

Z poważaniem were

Wyrażam zgodę na przetwarzanie moich danych osobowych dla potrzeb niezbędnych do realizacji procesu rekrutacji (zgodnie z Ustawą z dn. 29.08.1997 r. o Ochronie Danych Osobowych Dz.U nr 133 poz. 883 ze zm.)

# ZREDAGUJ SWÓJ LIST MOTYWACYJNY

#### CO TO JEST EUROPASS

Europass to zestaw 5 dokumentów umożliwiających pełną prezentację oraz dokumentację posiadanych kwalifikacji i doświadczenia zawodowego. Europass daje możliwość przedstawienia własnych umiejętności i kompetencji w sposób jasny i zrozumiały w całej Europie. Dokumenty Europass umożliwiają zaprezentowania wiedzy i umiejętności zdobytych nie tylko poprzez formalne kształcenie, ale też poprzez edukację nieformalną i uczenie się incydentalne. Europass zwiększa czytelność prezentowanych kwalifikacji, a tym samym wyrównuje na europejskim rynku zatrudnienia szansę kandydatów do pracy pochodzących z różnych krajów.

Dokumenty są ujednolicone (zestandaryzowane) i funkcjonują na obszarze całej Unii Europejskiej, w Islandii, Norwegii i Liechtensteinie. Każdy z dokumentów wchodzących w skład Europass może funkcjonować samodzielnie.

#### Dokumenty Europass to:

- $\blacksquare$  Europass CV
- $\Box$  Europass Paszport Jezykowy
- ▣ Europass Mobilność
- $\Box$  Europass Suplement do Dyplomu
- ▣ Europass Suplement do Dyplomu Potwierdzającego Kwalifikacje Zawodowe

Dwa z nich (Europass – CV oraz Europass – Paszport Językowy) można wypełnić samodzielnie, natomiast trzy pozostałe (Europass – Suplement do Dyplomu Potwierdzającego Kwalifikacje Zawodowe, Europass – Suplement do Dyplomu oraz Europass – Mobilność) wypełniają i wydają uprawnione do tego instytucje.

#### CO TO JEST EUROPASS– CV?

Każdy, kto chciałby skorzystać z dokumentów Europass, może rozpocząć od wypełnienia Europass CV. Dokument ten, będący standardowym formularzem życiorysu, umożliwia przejrzyste zaprezentowanie swoich umiejętności i kwalifikacji. Do CV można dołączyć inne dokumenty wchodzące w skład Europass. Europass CV jest wymaganym standardem przy aplikowaniu do pracy lub do udziału w projektach w oficjalnych in stytucjach UE.

#### Swoje CV przygotujesz wypełniając poszczególne rubryki

- **Dane osobowe.** W tej części formularza oprócz danych personalnych po winieneś podać informacje umożliwiające szybki kontakt z Tobą (adres pocztowy, numer telefonu i faksu, adres mailowy).
- **I** Preferowane miejsce zatrudnienia/charakter pracy. W tej części należy wskazać preferowane miejsce pracy, konkretne stanowisko, kategorię za wodową lub numer referencyjny oferty.
- miejsce zatrudnienia/charakter pracy. W tej części należy wskazać preferowane miejsce pracy, konkretne stanowisko, kategorię za wodową, lub numer referencyjny oferty.
- Doświadczenie zawodowe. W tej części podajesz informacje o każdym miejscu zatrudnienia, począwszy od ostatniego. Jeżeli składasz podanie o pracę po raz pierwszy lub Twoje dotychczasowe doświadczenia zawodowe są niewielkie, powinieneś uwzględnić praktyki zawodowe odbywane w okresie kształcenia, które stanowią dowód, iż miałeś kontakt ze światem pracy.

■ Wykształcenie i odbyte szkolenia. W tych rubrykach powinieneś opisać każdy, począwszy od ostatniego, ukończony tok nauki, który skończył się otrzymaniem świadectwa czy dyplomu. Nie ma potrzeby jednak, abyś wymieniał wszystkie etapy kształcenia (np. nie musisz pisać o szkole podstawowej, jeśli masz ukończone studia). W tej części formularza powinieneś skoncentrować się na tych osiągnięciach, które stanowią Twoje atuty w odniesieniu do oczekiwań danego pracodawcy.

■ Umiejętności i kompetencje. Ta część dokumentu służy przedstawieniu Twoich umiejętności i kompetencji nabytych w trakcie życia i pracy zawodowej, niekoniecznie uwierzytelnionych oficjalnymi dyplomami czy świadectwami. W rubrykach takich jak np. znajomość języków obcych, umiejętności i kompetencje społeczne, organizacyjne, techniczne, w zakresie obsługi komputera czy artystyczne możesz opisać swoje umiejętności i doświadczenia w tych dziedzinach, nabyte w różnorodny sposób, również w ramach działalności społecznej lub spędzania czasu wolnego.

**I** Informacie dodatkowe. W tej rubryce powinieneś umieścić wszelkie informacje, które mogą okazać się istotne i mieć wpływ na wybór Twojej kandydatury przez pracodawcę (np. członkostwo w organizacjach lub stowarzy szeniach, informacje na temat stosunku do służby wojskowej). Jest to także miejsce na wskazanie osób mogących udzielić referencji (imię i nazwisko, stanowisko, adres).

■ Załączniki. W tej części osoby przygotowujące CV proszone są o wymie nienie wszystkich dokumentów, które mają być dołączone do CV, np. kopii dyplomów, referencji od poprzednich pracodawców lub zaświadczeń o odbytych praktykach zawodowych.

Formularz CV oraz instrukcja jego wypełniania są dostępne na stronach portalu internetowego Krajowego Centrum Europass: http://europass.cedefop.europa.eu

### CZYM JEST PASZPORT JEZYKOWY?

Europass – Paszport Językowy pozwala na zaprezentowanie umiejętno ści językowych, niezbędnych do nauki i pracy w krajach Unii Europejskiej/Europejskiego Obszaru Gospodarczego, nabytych poprzez edukację formalną, kursy, samokształcenie, a także własne doświadczenia.

W dokumencie tym ocena umiejętności jest dokonywana na podstawie ta beli samooceny, opracowanej przez Radę Europy, w której określonych zostało sześć poziomów językowych dotyczących znajomości języka w zakresie słuchania, czytania, pisania, porozumiewania się i samodzielnego formułowania wypowiedzi.

Europass – Paszport Językowy przedstawia także całą "biografię językową" posiadacza dokumentu, czyli etapy i formy kształcenia oraz informacje na temat wykorzystania języka obcego.

Szczególnie istotny jest fakt, że dokument ten umożliwia również wykazanie się umiejętnościami nabytymi poprzez własne doświadczenia czy samokształcenie. Jest to więc dokument szczególnie ważny i przydatny dla osób niemogących potwierdzić swojej znajomości języka obcego zdanymi egzaminami czy odpowiednimi certyfikatami.

#### Swój Paszport Językowy przygotujesz wypełniając poszczególne rubryki

- **I** Dane osobowe. Do tej rubryki powinieneś wpisać swoje nazwisko i imię (imiona) oraz datę urodzenia.
- Język ojczysty. W tym miejscu wpisujesz swój język ojczysty. W przypadku kiedy wychowywałeś się w otoczeniu, w którym używano kilku języków i posługujesz się każdym z nich jednakowo swobodnie, powinieneś podać je wszystkie jako swoje języki ojczyste.
- Inne języki. W tej części formularza wymieniasz języki obce, w których masz określone umiejętności. Jeżeli starasz się o pracę, w której koniecz na jest znajomość konkretnego języka, ten język powinieneś umieścić jako pierwszy. W innych sytuacjach w pierwszej kolejności wymieniasz języki najlepiej znane.
- Samoocena umiejętności językowych. Samooceny musisz dokonać dla każdego z podanych języków osobno. W każdej z pięciu podanych rubryk (słuchanie, czytanie, porozumiewanie się, samodzielne wypowiadanie się, pisanie) powinieneś określić swój poziom umiejętności za pomocą tabeli samooceny. Aby wpisać właściwy poziom, musisz zapoznać się z opisami zawartymi w tabeli. Dotyczą one praktycznej znajomości języka, (np. czy poradzisz sobie w podróży albo czy potra fisz zrozumieć prostą wiadomość przez telefon). W tabeli samooceny uwzględnione są trzy ogólne poziomy biegłości językowej: poziom podstawowy (A1, A2), poziom samodzielności (B1, B2) oraz poziom biegłości (C1, C2).
- ▣ Dyplomy, zaświadczenia lub certyfikaty. W tym miejscu powinieneś wy mienić uzyskane dyplomy, zaświadczenia lub certyfikaty potwierdzające naukę języka wraz z podaniem nazwy instytucji wydającej. roku ich uzyskania oraz określeniem poziomu biegłości językowej, o ile taka informacja jest podana w danym dokumencie.
- Doświadczenie językowe. Ta rubryka służy opisaniu Twoich najważniej szych doświadczeń językowych i kulturowych związanych z danym językiem, czyli wyjaśnieniu, w jaki sposób osiągnąłeś obecny poziom znajomości języka (np. poprzez kontakty rodzinne, zawodowe lub związane z nauką szkolną).

Formularz dokumentu Europass – Paszport Językowy wraz z instrukcją oraz przykładem wypełnienia dostępny jest na stronach portalu internetowego Krajowego Centrum Europass: http://europass.cedefop.europa.eu

### CZYM JEST EUROPASS – MOBILNOŚĆ?

Dokument Europass – Mobilność służy do potwierdzenia okresów nauki lub szkolenia, odbywanych w innym kraju europejskim w ramach wyjazdu, tzw. europejskiej ścieżki kształcenia. Europejska ścieżka kształcenia to np. semestr nauki na uczelni zaliczony w ramach programu wymiany, prakty ka zawodowa w przedsiębiorstwie, praktyka w charakterze wolontariusza w organizacji pozarządowej. Europejska ścieżka kształcenia monitorowana

jest przez dwie organizacje partnerskie – jedną w kraju pochodzenia i drugą w kraju przyjmującym. Obaj partnerzy uzgadniają cel, zakres i czas trwania ścieżki; określają także, kto będzie osobą odpowiedzialną za przebieg nauki czy szkolenia w kraju przyjmującym. Partnerami mogą być uczelnie wyższe, szkoły, placówki szkoleniowe, firmy, organizacje pozarządowe, itd. Dokument Europass – Mobilność może otrzymać każdy – niezależnie od wieku, poziomu wykształcenia czy statusu zawodowego, kto podjął naukę za granicą po 1 stycznia 2005 r., jednak pod warunkiem, że odbyła się ona w ramach wyjazdu zorganizowanego (wyjazdem zorganizowanym jest pobyt za granicą, na podstawie podpisania umowy między krajową in stytucją wysyłającą, np. szkołą, uczelnią czy urzędem pracy, zagranicznym partnerem przyjmującym).

Aby uzyskać dokument Europass – Mobilność należy skontaktować się z organizacją wysyłającą, która prześle odpowiedni wniosek do Krajowego Centrum Europass. Dokument Europass – Mobilność wydaje Krajowe Centrum Europass na wniosek polskiej instytucji organizującej kształcenie, praktykę lub staż.

### CZYM JEST EUROPASS – SUPLEMENT DO DYPLOM?

Dokument Europass – Suplement do Dyplomu otrzymują absolwenci studiów wyższych wraz z dyplomem ukończenia studiów. Dokument dostarcza pełnych informacji na temat poziomu wiedzy, umiejętności i kompetencji zdobytych podczas studiów, a także szczególnych osiągnięć absolwenta oraz jego uprawnień zawodowych. Suplement nie zastępuje oryginału dyplomu i nie uprawnia do formalnego uznania dyplomu przez stosowne instytucje w innych krajach, ale umożliwia potencjalnemu pracodawcy porównanie kwalifikacji kandydatów pochodzących z różnych państw.

Europass – Suplement do Dyplomu wydawany jest przez uczelnię, która wydała oryginał dyplomu ukończenia studiów.

### CZYM JEST EUROPASS – SUPLEMENT DO DYPLOM POTWIERDZAJĄCEGO KWALIFIKACJE ZAWODOWE?

Europass – Suplement do Dyplomu Potwierdzającego Kwalifikacje Zawodowe jest dokumentem wydawanym osobom, które posiadają dyplom zawodowy. Dokument ten może otrzymać każdy absolwent ponadgimnazjalnej szkoły zawodowej, który zdał egzamin zewnętrzny potwierdzający kwalifikacje zawodowe. Dokument stanowi uzupełnienie informacji zawartych w oryginalnym dyplomie, zawiera bowiem szczegółowy opis umiejętności i kompetencji uzyskanych przez posiadacza dyplomu zawodowego wraz ze wskazaniem za wodów, do których wykonywania jest uprawniony.

Suplement nie zastępuje oryginału dyplomu i nie uprawnia do formalnego uznania dyplomu przez stosowne instytucje w innych krajach. Wydawany jest przez instytucję, która wydała oryginalny dyplom zawodowy.

#### JEŚLI MASZ JUŻ WŁASNE DOKUMENTY APLIKACYJNE, PRZECZYTAJ JE UWAŻNIE I ODPOWIEDZ NA NASTEPUJĄCE PYTANIA

#### Czy w treści

- ▣ Pamiętałeś o wpisaniu koniecznych dat;
- ▣ Nie masz luk w życiorysie;
- ▣ Nie masz zbyt wielu detali w opisie powierzonych obowiązków;
- ▣ Nie zawarłeś bezpodstawnie informacji np. odnośnie umiejętności lub zainteresowań, tylko dlatego, że tak wypada.

#### Czy wizualnie

- ▣ Dokumenty są estetyczne i przejrzyste;
- ▣ Nie zawierają rysunków lub niepotrzebnej grafiki.

#### Czy treść jest właściwie zorganizowana

- ▣ Jest odpowiedniej długości (list motywacyjny maks. 1 strona, CV maks. 2 strony formatu A4):
- ▣ Posiada określoną logikę i jest spójna, jest zwięzła i czytelna.

#### Czy są dopracowane technicznie

- ▣ Nie brakuje liter;
- ▣ Nie ma błędów ortograficznych i gramatycznych;
- ▣ Nie ma niedokończonych zdań.

# 7. Formularz aplikacyjny

Jest schematem dokumentu sporządzonym przez firmę, do której aplikujemy. Firmy opracowują własne formularze aplikacyjne, aby ułatwić

sobie wstępny etap procesu rekrutacji. Osoby poszukujące pracy składają różne formy ży ciorysów. Życiorysy nie zawsze zawierają informacje interesujące określonego pracodawcę lub informacje te są przedstawiane w sposób nieprecyzyjny. Poprzez zastosowanie formularza aplikacyjnego pracodawca może uzyskać informacje o kandydacie, które są dla niego najistotniejsze. Ponadto posiadają one ujednoliconą formę, co pozwala na łatwe porównywanie aplikacji różnych kandydatów. Coraz częściej firmy umieszczają formularze aplikacyjne na stronie internetowej umożliwiając zainteresowanym aplikowanie za pośrednictwem Internetu. Zasady wypełniania takiego formularza są podobne do zasad obowiązujących w formularzach papierowych.

### WAŻNE: KILKA RAD DOTYCZĄCYCH WYPEŁNIANIA FORMULARZA

■ Dokładnie przeczytaj broszure rekrutacyjną oraz pytania formularza aplikacyjnego

▣ Udzielaj odpowiedzi konkretnych, dokładnie odnoszących się do pytań ▣ Zastosuj się do narzuconej formy

▣ Nie zostawiaj pustych miejsc

- dołącz dokumenty, o które prosi pracodawca
- staraj się zmieścić w objętości poszczególnych rubryk (nie mniej i nie więcej)

■ Wypełnij formularz, spełniając wszystkie stawiane wymogi

- czytelne pismo, drukowane litery
- odpowiednie z instrukcją zakreślenia i znaki

▣ Pierwszą wersję redaguj na brudno

- Na odpowiedzi szczególnie interesujące pracodawcę będzie najwięcej miejsca
	- dokładnie przemyśl treść
	- nie zostawiaj wolnego miejsca

# 8. Netykieta

### CZYLI ZASADY KONTAKTU Z PRACODAWCĄ ZA POŚREDNICTWEM **INTERNETU**

Aplikacja wysłana e-mailem powinna zawierać to samo, co składana w sposób tradycyjny. A więc: CV, list motywacyjny, ewentualnie inne załączniki (zeskanowane zaświadczenia, referencje itp.).

W treści krótkiego i treściwego e-maila piszemy, na jaką ofertę odpowiadamy, podając nazwę stanowiska oraz numer referencyjny oferty.

Zdjęcie – najlepiej takie jak do dowodu lub paszportu – dobrze jest wkleić bezpośrednio do CV. Osobny plik graficzny bywa niemile widziany. Należy zadbać o dobrą jakość zdjęcia.

Dokumenty przesyłamy jako załączniki najlepiej w programie MS Word (aby mieć pewność, że pracodawca będzie mógł je przeczytać). Każdy załącznik umieszczamy w osobnym pliku i czytelnie tytułujemy – np. CV Jan Nowak.

#### PRZYKŁAD LISTU E-MAILA:

*Szanowni Państwo, w odpowiedzi na ofertę pracy zamieszczoną 7 lipca br. w dodatku "Praca", przesyłam aplikację na stanowisko główny księgowy, nr ref. 101909. W załączniku CV i list motywacyjny.*

*Mam nadzieję, że moja kandydatura zainteresuje Państwa i będę mógł zaprezentować się podczas spotkania.*

#### Na koniec upewnijmy się, że dokumenty faktycznie zostały dołączone do e-maila. Możemy nie dostać drugiej szansy!

### CZEGO NALEŻY UNIKAĆ

- Nie wysyłać aplikacji ze służbowego e-maila. Jest źle widziane wykorzystywanie mienia służbowego do celów prywatnych.
- Na użytek rekrutacji najlepiej założyć czytelny, "bezpieczny" adres e-mailowy – najlepiej imię i nazwisko. Unikać udziwnionych i zabawnych adre sów. Pracodawca może nie mieć poczucia humoru!
- ▣ Nie wysyłać kilku kopii tego samego listu do jednego adresata (aby mieć pewność, że dotrze).
- ▣ Znacznie lepiej jest włączyć opcję automatycznego potwierdzenia odbioru lub... zatelefonować do firmy i upewnić się, że aplikacja dotarła.

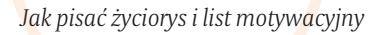

- ▣ Nie wysyłać tego samego listu z aplikacją do kilku adresatów równocześnie!
- ▣ W korespondencji e-mailowej służbowej należy unikać emotikonów, pogru bień, ozdób, wielkich liter (utożsamiane z mówieniem podniesionym głosem).
- ▣ Nie zalewać innych informacjami, o które nikt nie prosił połączenie z Internetem jest dla wielu osób kosztowne.
- ▣ Wysyłając e-mail do kilku odbiorców, nie rozpowszechniać ich adresów. Na leży wykorzystać opcję UDW (ang. BCC).

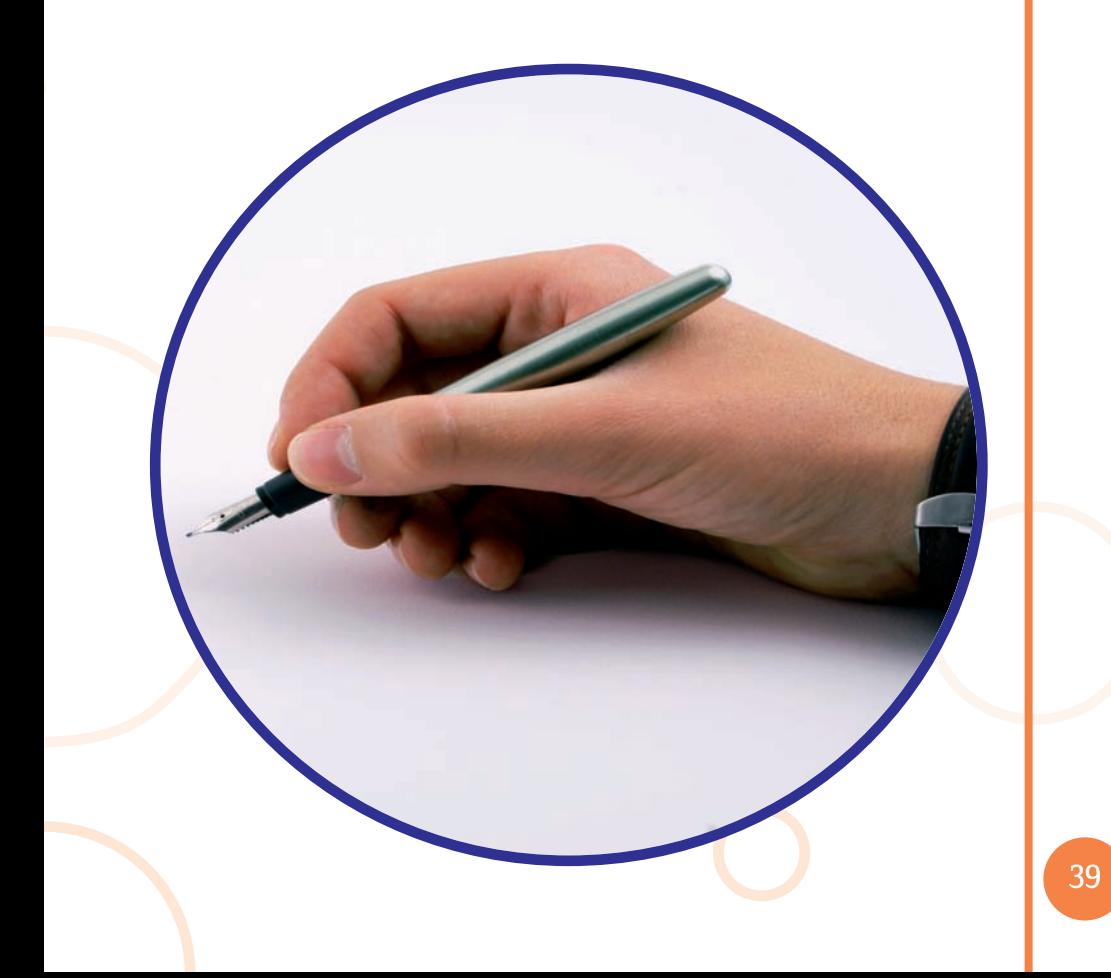

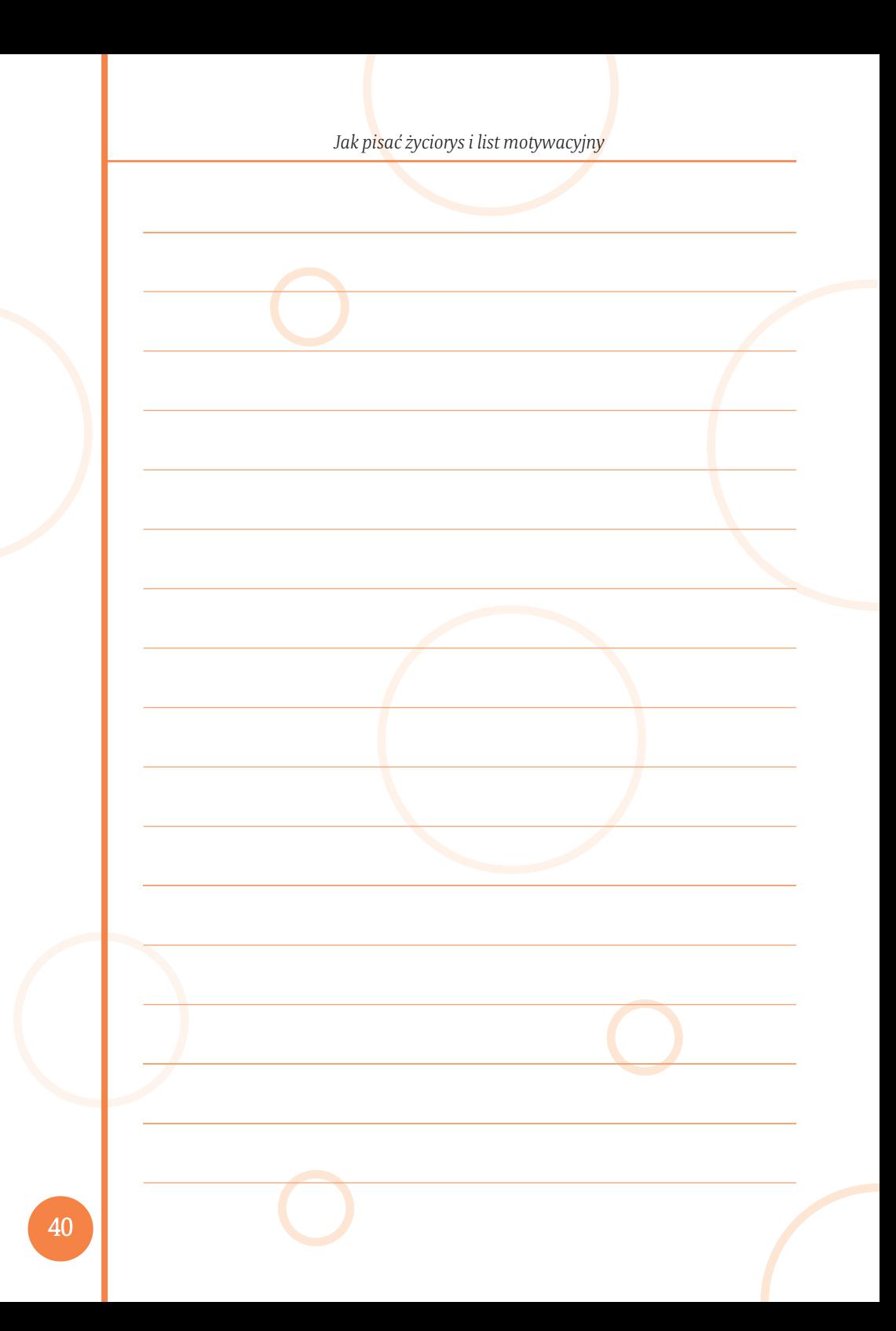